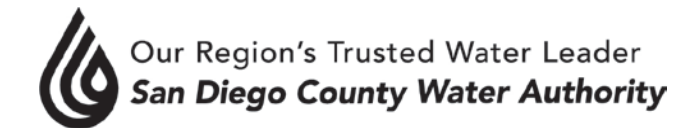

## **AUDIT COMMITTEE**

## **AGENDA FOR Monday, March 11, 2019 11:00 a.m. Lobby Conference Room**

Betty Evans – Chair Mel Katz David Barnum Joel Scalzitti Tony Heinrichs

- 1. Roll call determination of quorum.
- 2. Additions to agenda (Government Code Section 54954.2(b))
- 3. Public comment opportunities for members of the public to address the Committee on matters within the Committee's jurisdiction.
- 4. Chair's report. 4-A Director's comments
- 5. Approve Audit Committee Minutes from November 8, 2018 meeting.

## I. CONSENT CALENDAR

## II. ACTION/DISCUSSION

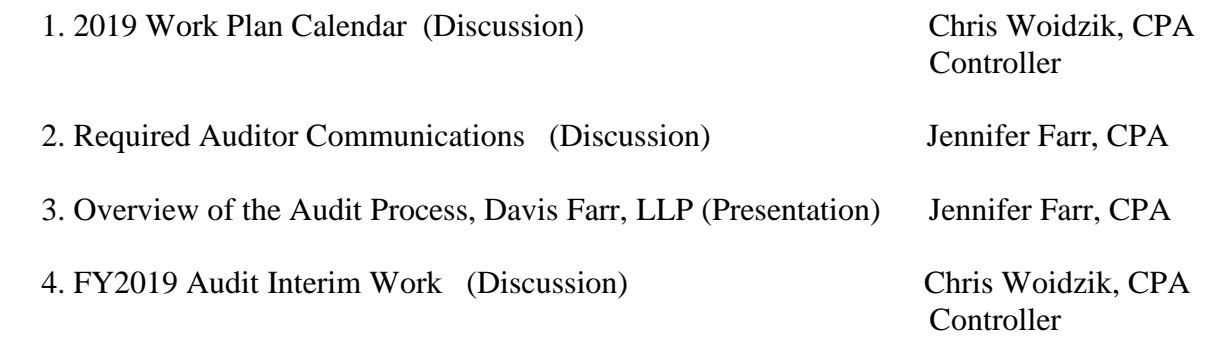

- III INFORMATION
- IV. ADJOURNMENT

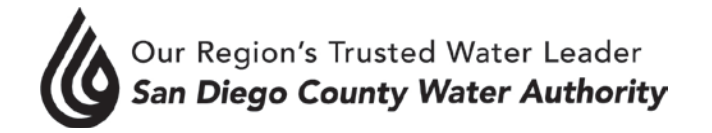

Melinda Nelson Clerk of the Board

**NOTE**: This meeting is called as an Audit Committee meeting. Because a quorum of the Board may be present, the meeting is also noticed as a Board meeting. Members of the Board who are not members of the Committee may participate in the meeting pursuant to Section 2.00.060(g) of the Authority Administrative Code (Re-codified). All items on the agenda, including information items, may be deliberated and become subject to action. All public documents provided to the committee or Board for this meeting including materials related to an item on this agenda and submitted to the Board of Directors within 72 hours prior to this meeting may be reviewed at the San Diego County Water Authority headquarters located at 4677 Overland Avenue, San Diego, CA 92123 at the reception desk during normal business hours.